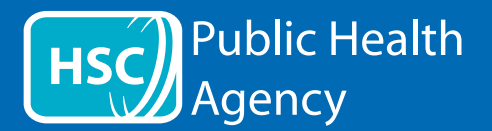

O website da PHA usa uma ferramenta chamada **ReachDeck** (nome anterior: Browsealoud) para ler em voz alta e traduzir as páginas Web e os documento em formato portátil (PDF), mas não imagens com texto. Ajuda pessoas com dislexia, incapacidades visuais ligeiras e pessoas cuja primeira língua não seja o inglês a aceder a informação no website.

Esta ferramenta foi concebida principalmente para ler informação em voz alta ou para a apresentar em outros formatos, mas também pode ser utilizada para traduzir páginas Web para várias línguas através do Google Translate. Se houver um serviço de voz disponível, a ferramenta pode ler o texto traduzido (pode consultar a lista das línguas faladas no menu pendente). As línguas encontram-se em ordem alfabética das línguas traduzidas (depois de inglês, se estiver a utilizar um browser atualizado).

## A barra de ferramentas ReachDeck (tem uma aparência diferente em telemóveis)

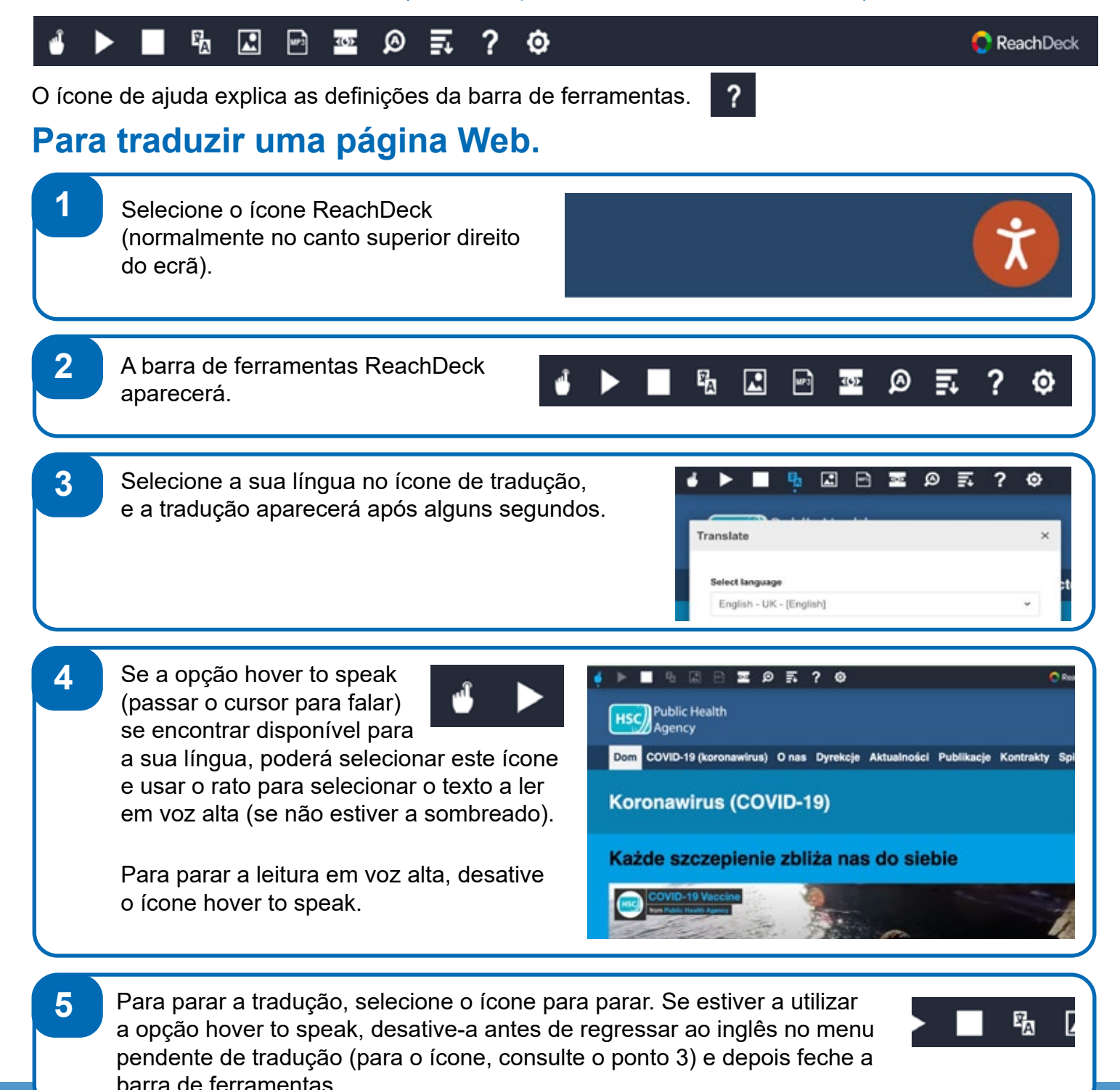

**Como traduzir informação no website da PHA para outras línguas, continuação**

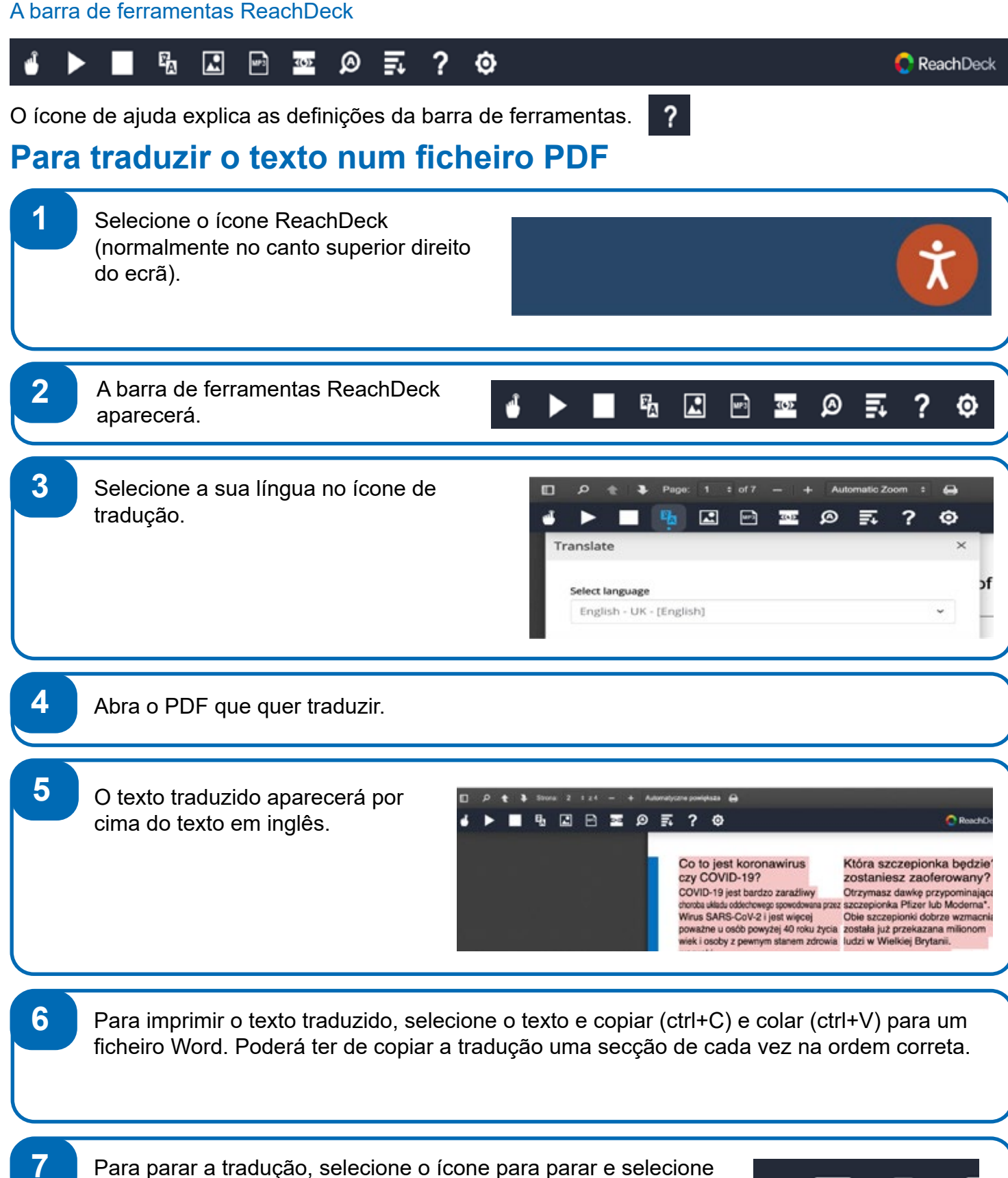

novamente o inglês no menu pendente de tradução (para o ícone, consulte o ponto 3) antes de fechar a barra de ferramentas.

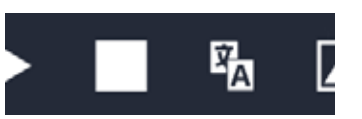

**Public Health** 

Agency

 $HSC$